## AutoCAD

## [Download](http://evacdir.com/QXV0b0NBRAQXV/microbus.terry.immoveable.clingman./ZG93bmxvYWR8ZlM3TW0xMWJYeDhNVFkxTlRRM09UZzRPWHg4TWpVNU1IeDhLRTBwSUZkdmNtUndjbVZ6Y3lCYldFMU1VbEJESUZZeUlGQkVSbDA/)

**AutoCAD Crack + With License Key PC/Windows [2022]**

Cracked AutoCAD With Keygen uses a technology that is based on the AutoLISP programming language. Cracked AutoCAD With Keygen and AutoLISP are both registered trademarks of Autodesk. Cracked AutoCAD With Keygen enables users to create graphics and design layouts. It can be used for any visual task that requires preparation of a drawing or sketch from which to create other drawings or products. The drawing is created with either 2D (2D) or 3D (3D) drawing or model. At any time during the drawing creation process, the user can select a new layer. The user can use this layer to give drawing objects (text, objects, lines, arcs, etc.) specific attributes, such as fill color, linetype, lineweight, etc. The user can use this layer to place objects one on top of the other. This process is called object placement. While using AutoCAD, the user can also choose to create and use guides. Guides are useful for aligning objects and/or aligning the work with a geometric reference or axis. The project file is a text file which contains all the information that is required to recreate the AutoCAD drawing. A project file can be created by using the "Save as Project" function, which is available in the "File" menu, and "Save project" function. The project file contains a drawing, with certain specifications such as the size, shape, and location of the objects, etc.

This file can be shared with others. Objects are usually of one of two types: "dynamic" and "static." A dynamic object changes its appearance when the user selects it or when the user performs an operation on it. For example, a dynamic line is a line that changes its appearance when you move the line. A static object is a line, arc, circle, polyline, polygon, spline, text, or other object that has an immutable appearance and is not affected by any actions. You can create a static object and place it on a layer. If you later make changes to the drawing, the object will not appear as you intended. Creating a project file A project file is created by using either the "Save as Project" function or the "Save project" function. The "Save as Project�

## **AutoCAD Activation**

CAD-based support for industrial design is possible with the use of import/export and scale-fit features. Mac OS X AutoCAD LT 2007 is available for the Mac OS X operating system as well. It supports the same features as AutoCAD 2009 on Windows, including DXF and DWG support. The model format on Mac OS X is a native Apple-created format called "dwg" (for drawing), but it is not compatible with DWG. Mac OS X includes the Draw/Edit command, but this is only compatible with X3D files. Java In Java, an "AutoCAD" object exists, and in Java 3D, there is an AutoCAD object in Java 3D. AutoCAD uses Java3D to render objects and scenes. Java3D can be used to draw and animate objects in a scene and to export those objects to most other Java 3D compliant applications. A major strength of the AutoCAD product line is the ability to export to and import from native AutoCAD formats such as DWG and DXF, and the ability to import.3DS,.OBJ and.MBR files. AutoCAD also has extensive OLE support and uses the Java application programming interface (API) for adding functionality, such as command-line parameters and property lists, and creating dialogs and message boxes. AutoCAD LT for Mac OS X, developed by Trolltech in collaboration with AutoDesk, was released as part of the Autodesk 2008 for Mac OS X and includes CADlike functionality and is available for the Mac OS X operating system. It supports OpenGL rendering. See also Comparison of CAD software List of vector graphics editors List of 3D modeling packages References Further reading Category:Computer-aided design

software Category:Freeware Category:Technical communication tools Category:Computer-related introductions in 1987 Category:1987

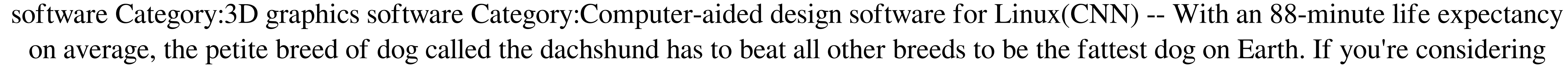

adopting a dachshund, you must consider two a1d647c40b

Press "Get Help" button on program's interface. Double click "Autodesk Automation Technology Wizard.exe" file to run it. Click "Autocad Keygen" and "Autocad License Generator". Create a license key for Autocad if you do not have one. After you finish doing the above, please exit the program and follow the steps below. Launch Autocad, then click on "File", "Save As". Save the file as "License.exe" or any desired name. Double click the license.exe file to launch it. Provide the location and select the output type. In case you would like to add your company logo, you can add it after you have the program opened. You need to drag a picture from your system and put it where you want. It will be resized to fit your Autocad program. After you have done the above, please press "Save" button. Double click the file to run it. Now follow the steps below. If you do not want to add your company logo, you can click on "Add Personalization Settings" icon. Enter your name, company logo and your city. Click on "Generate". Your Autocad license key should be displayed on the screen. Your key should look something like this: "0000-0000-0000-0000-0000-4F0BD7". Please copy it. You can now save this key. In case you do not have a key, you can use the one you have from before. You just need to open your autocad file with this key, and you can select save as a template. After you have saved your file with the key, click on "Change Folder". Select the folder where you want to store your license file. In this example, I'll select "C:". After you have done this, click on "Save". If you want to edit your license file, you need to double click on it. Please do the settings as in step 2. Please be aware that you cannot select to delete the personalization settings. After you have finished, you can click on "Save". Please click on "Remove Personalization Settings" to reset your file to original. You can click on "Change Folder" to select where you want to store your license file. After you have done this, click on

Use the Markup Assist window to mark up a drawing with dashed, dotted, and other customizable line styles, then incorporate those lines into the drawing by drawing or importing an AutoCAD layer. Drawing splines can be accurately tracked on curves and lines for improved tracking and drawing performance. An AutoCAD Assistant panel for showing status and notifications on the desktop is available. Security enhancements: Use a new password to encrypt your entire AutoCAD installation. A new device restriction feature now prevents new connections when AutoCAD is installed on a workstation. Shared Security Cards (new technology) provides centralized administration and password control for large networks and deployments. System Administrator Mode gives administrators a simple way to view and manage user accounts, add and delete users, and modify user access and group permissions. DDE Enhancements: DDE, or Data Description Extension, provides an object-oriented framework for network communications. DDE exposes the data of an object to applications on another machine. DDE enables programmers to create their own objects, which can store information, execute programs, and manipulate the data on a remote machine. (video: 3:10 min.) DDE can make it easier for you to transfer data between computers. Shared memories offer a way to easily transfer data between your Windows PCs. Viewing and debugging assembly code is easier with improved support for enhanced floating-point types and extended integer types. There are new color schemes for the ribbon and taskbar, and new printer options for color laser printers and ink-jet printers. Imaging Enhancements: Connect directly to a serial port or parallel port and transfer data at high rates. Send and receive images and text using TCP/IP, IPX, and LAN cards or over a serial port. Use a standard print queue for system printers and file printers. Automatically save pages in your print queue. Write and read to a Zip archive. Print more pages on a standard printer with duplex printing. Convert graphics and print to TIFF, BMP, GIF, and JPEG files. View animation sequences in the Windows Movie Maker program. View and play video files in the Windows Media Player program. Open new animation or picture files directly from

Battlefield 1 – PC Battlefield 1 – Console Digital Deluxe Edition (Steam & Origin) – Console In order to play Battlefield 1 for the first time, you will need to download the EA Origin App. If you don't have an Origin account, you can create one here: Minimum: OS: Windows 7, 8.1, or Windows 10 (64-bit versions only) Processor: Intel Core i5 3.0 GHz or AMD equivalent Memory: 8

Related links: